# CELL SHOCK BODY

swiss line BY DERMALABO

# All the "well-aging" goodness CELL SHOCK brings to your face

# NOW TAILORED FOR YOUR BODY!

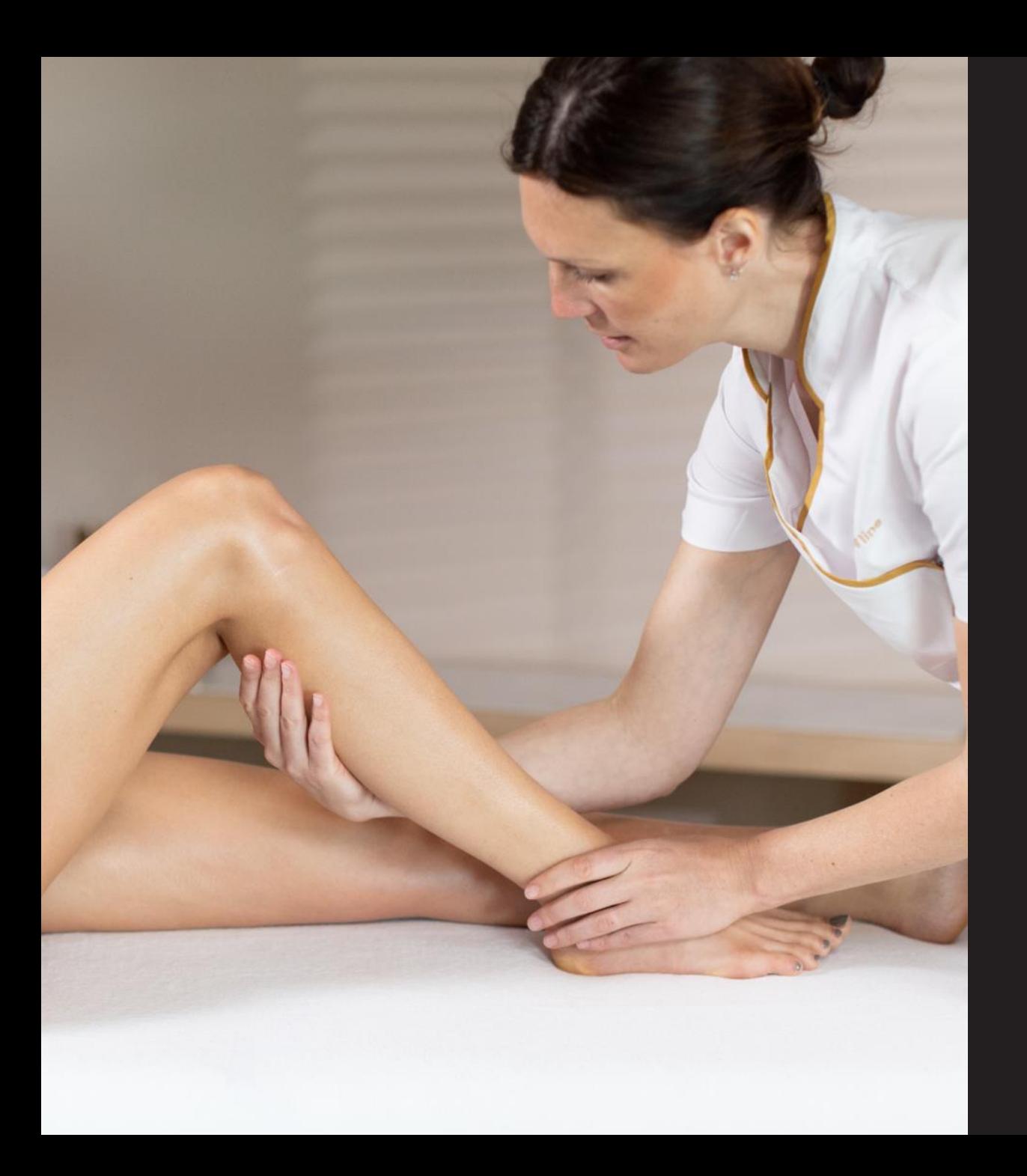

# SILHOUETTE CONCERNS

Lack of firmness

Sagging skin

Slimming

Draining

#### SWISSLINE'S RESPONSE

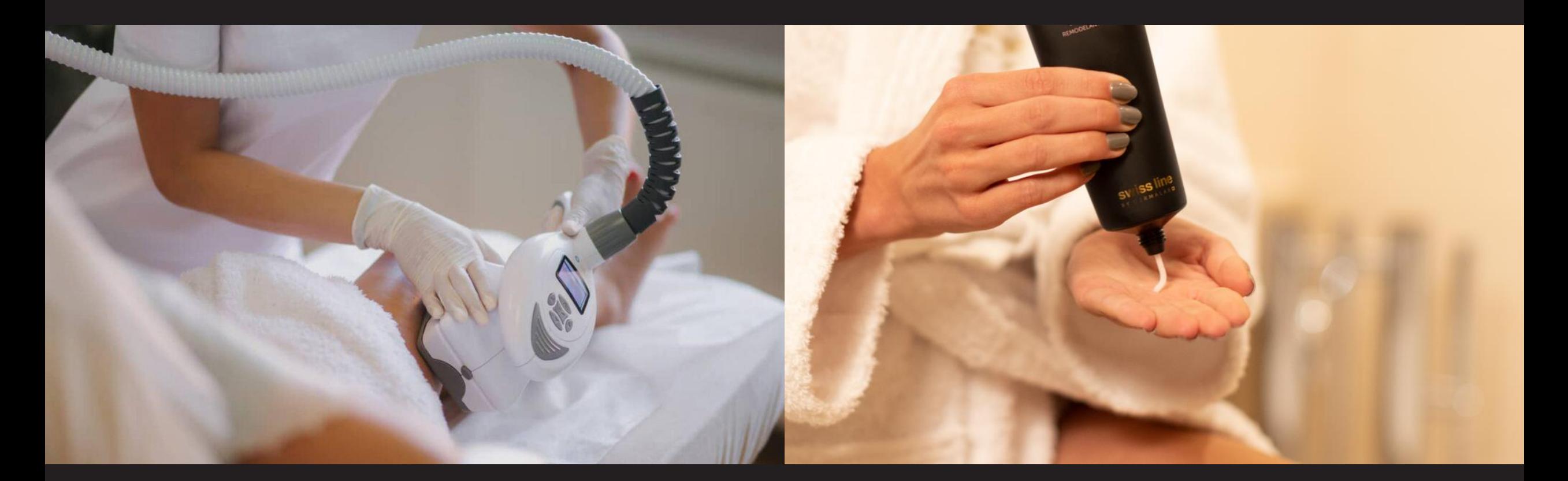

#### A professional ritual

Combined with slimming devices

#### A home ritual

Following a specific application technique

# CELL SHOCK **BODY**

For Professionals

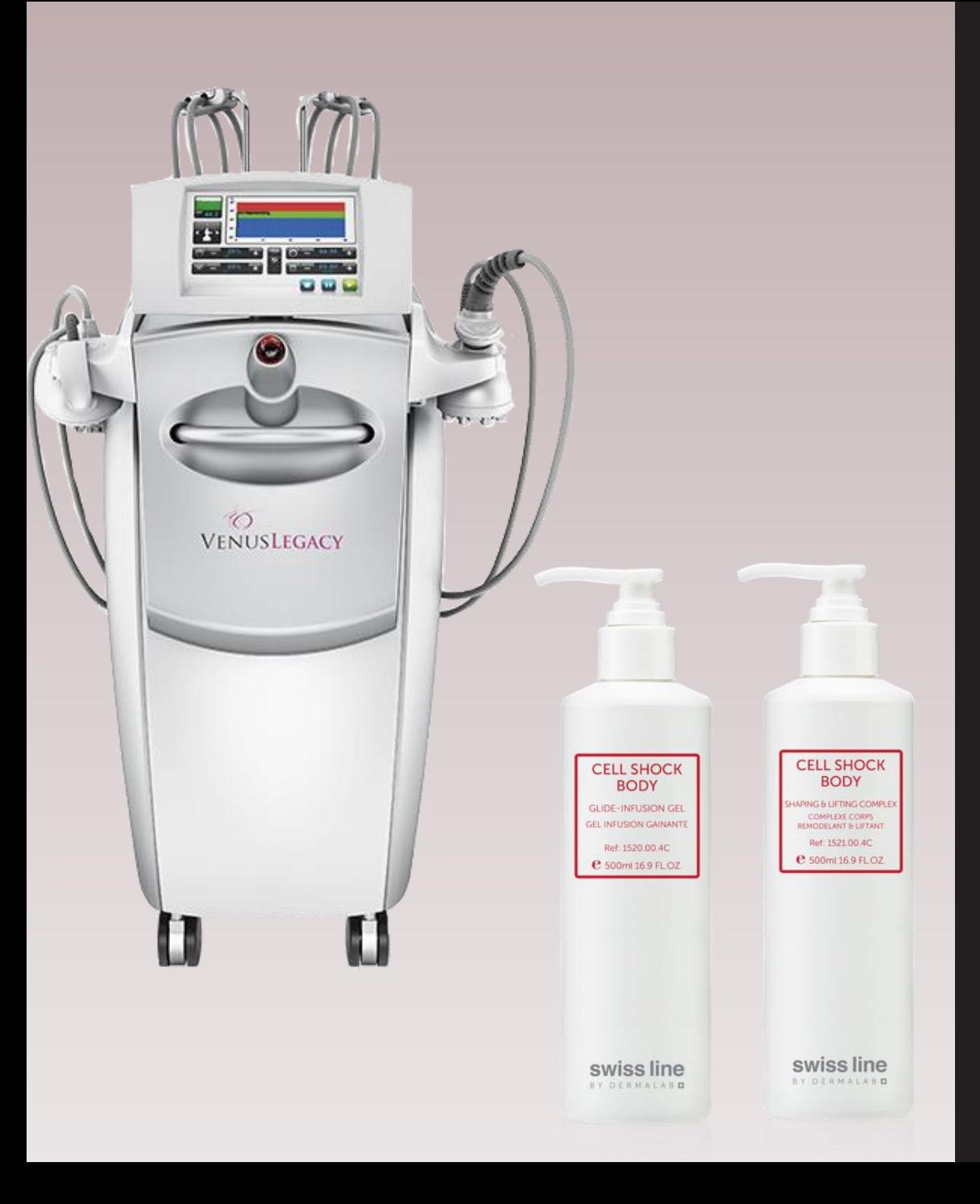

## A POWERFUL DUO

Swissline + high-frequency devices targeting slimming, water retention and firmness.

Treatments promote collagen production, while taking into consideration mature skin conditions and associated hormonal changes.

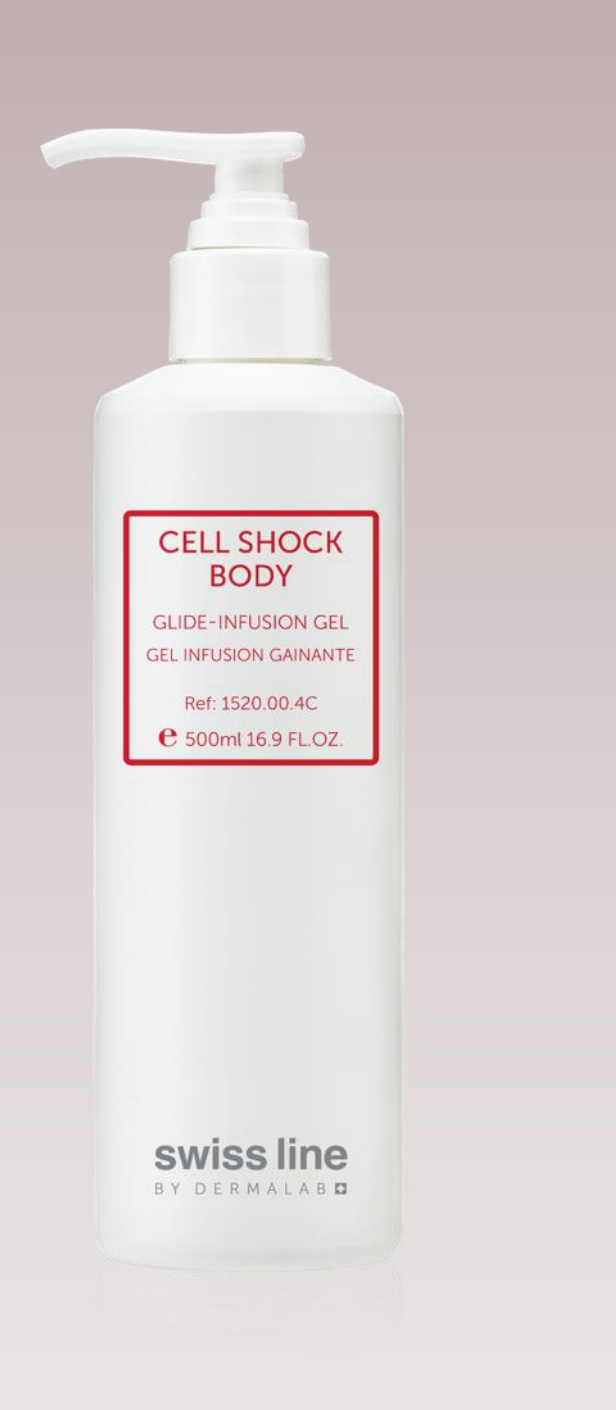

# **GLIDE INFUSION GEL**

Made with 60% pharma-grade glycerin

The originality of this formula stems from the inclusion of isoflavones present in red clover extract

It offers a targeted benefit for mature skin, typically inneed of estrogen-like therapies.

### **GLIDE INFUSION GEL**

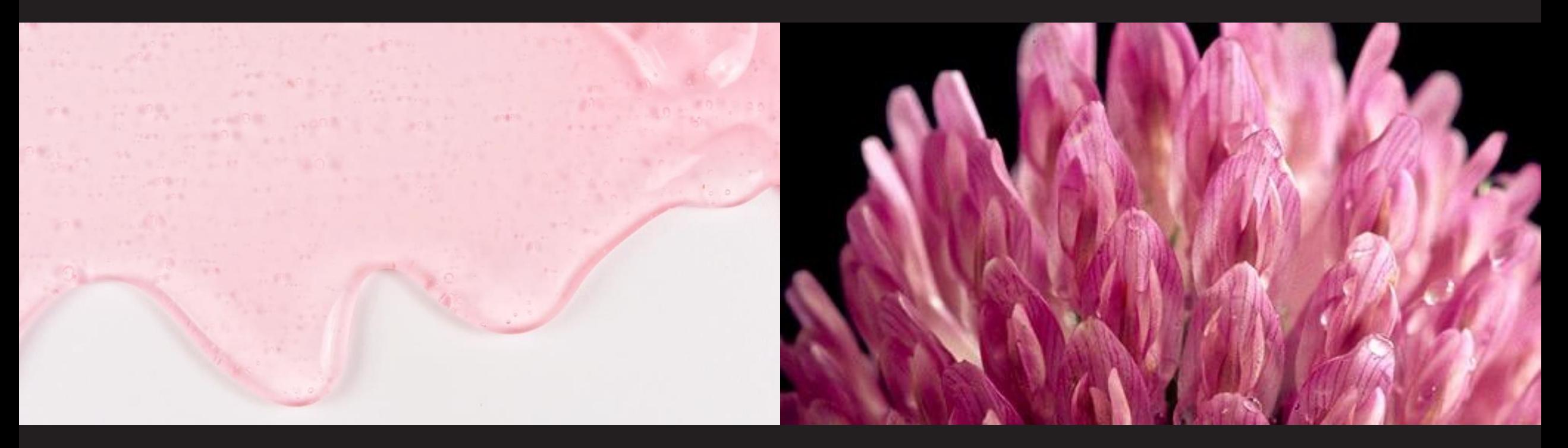

#### 60% GLYCERIN (PHARMA-GRADE)

Moisturizes the upper layers of the epidermis Guarantees the device's metal conducting parts will glide effortlessly over the skin

#### RED CLOVER EXTRACT

The mature-skin "trick" in the formula! A source of estrogen-like molecules Counteracts age-related metabolic losses

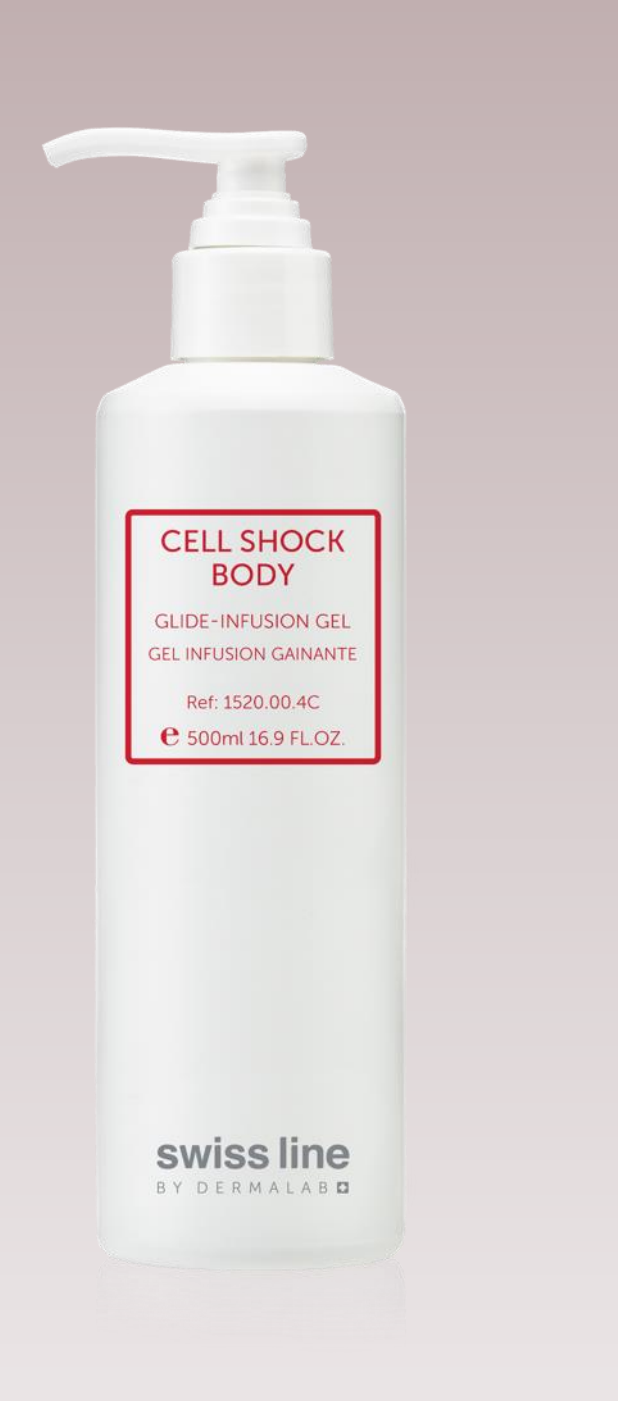

## **GLIDE INFUSION GEL**

#### 100% FREE FROM OIL, ALCOHOL & SILICONES

Compatible with all high-frequency devices

Should be applied before using the device, according to the provider's recommendations

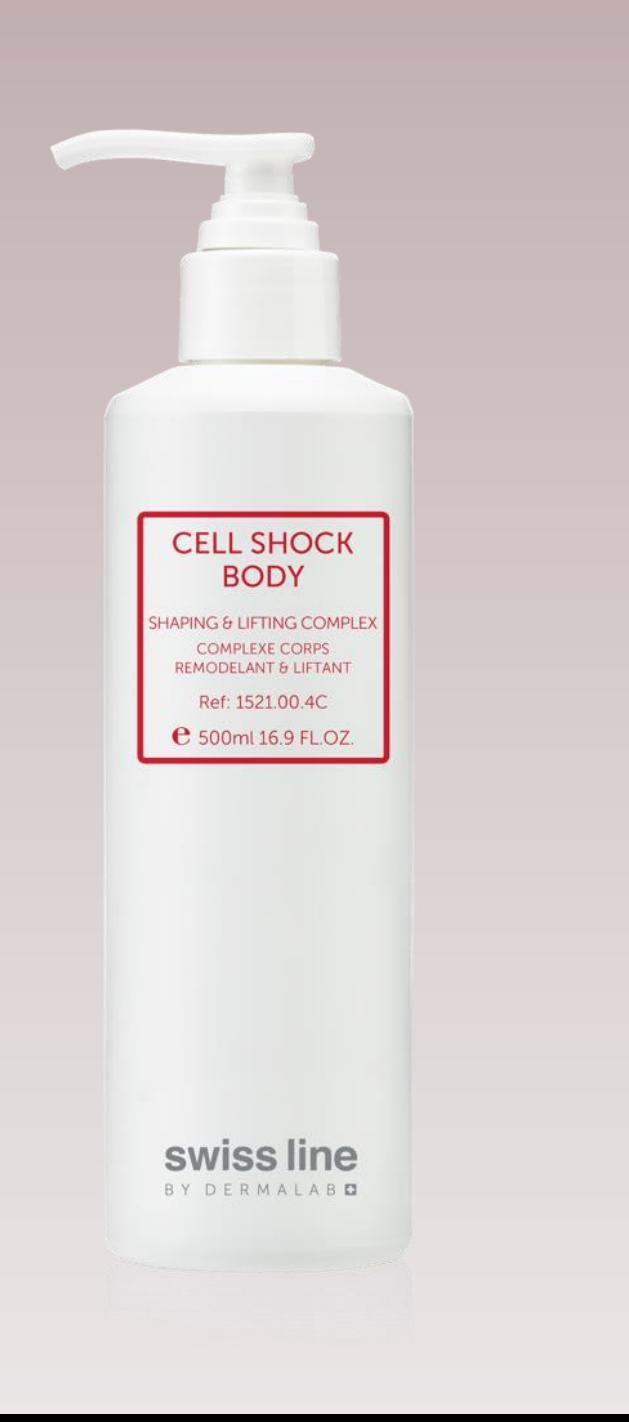

## SHAPING & LIFTING COMPLEX

Provides an immediate lifting effect

Tightens the skin

Also exists in retail size

#### SHAPING & LIFTING COMPLEX

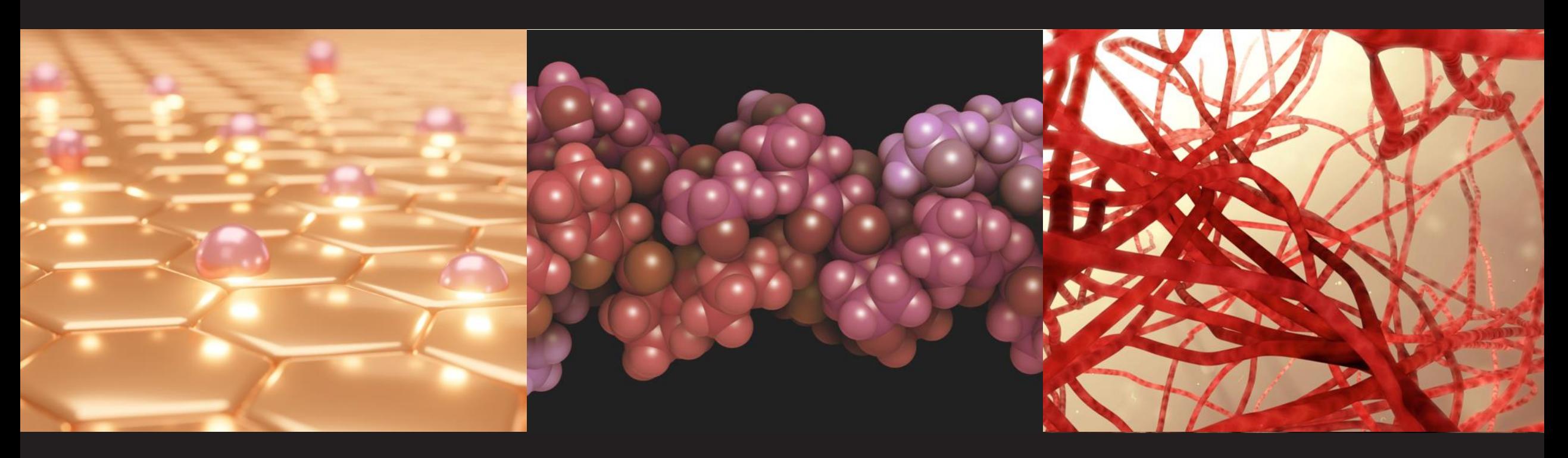

#### CELLACTEL 2 COMPLEX

Assists in all essential skin functions Lifts and revitalizes the skin

Boosts cell metabolism by improving tissue-oxygenation

#### COLLAGEN POLYPEPTIDE

Preserves integrity of collagen fibers Prevents glycation

**SHAPING COMPLEX** Activates microcirculation Drains & fights water retention

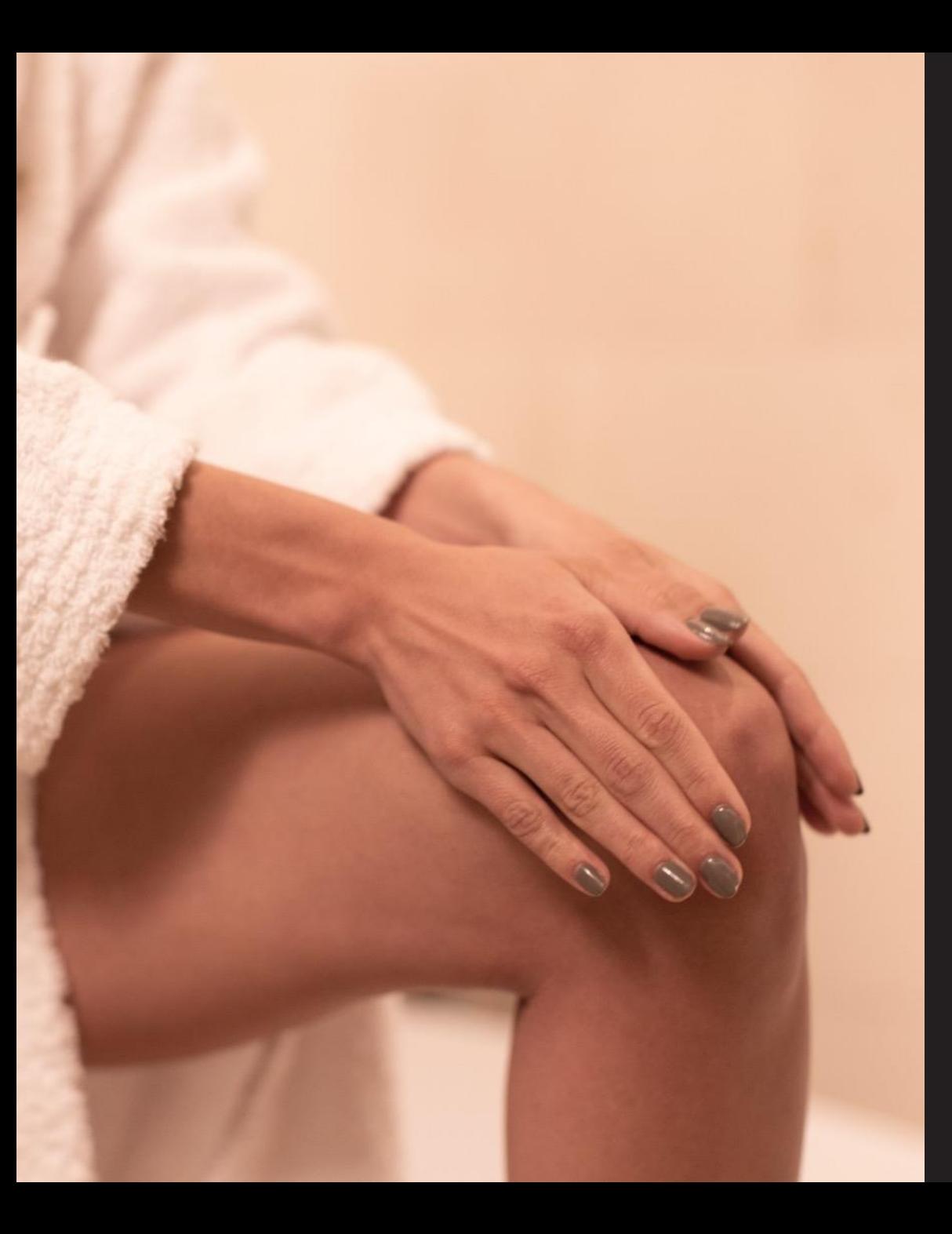

## SHAPING & LIFTING COMPLEX

To be applied after the slimming or firming session with the high frequency device

No need to be massaged-in as it's easily absorbed

# CELL SHOCK **BODY**

Retail Product

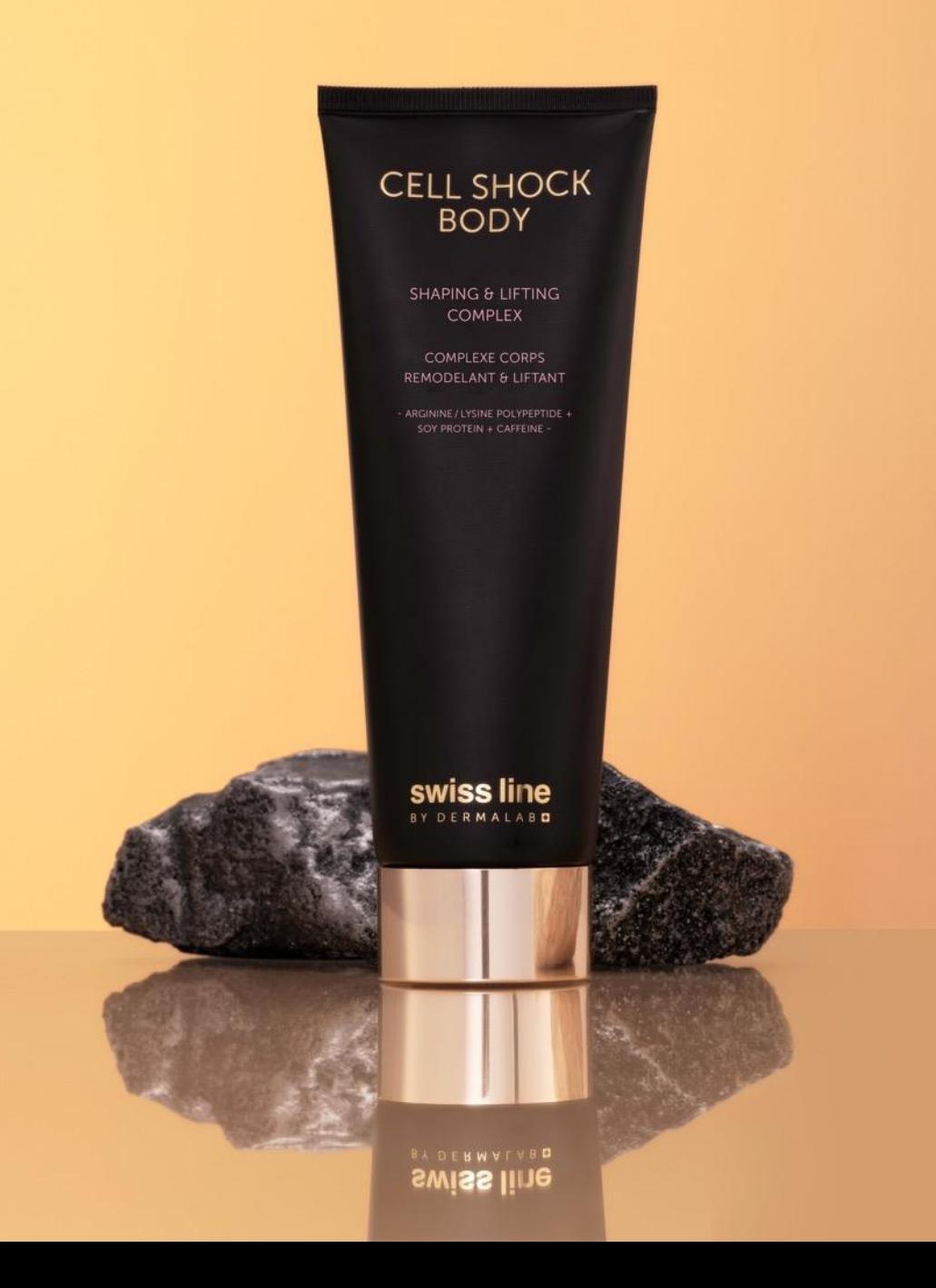

### HOME RITUAL

Extend the goodness of the treatment at home.

Use as a body serum following a specific application ritual targeting each part of the body.

Apply morning and/or evening, under the usual body cream.

### **APPLICATION RITUAL**

#### The light leg ritual

Put your foot on a surface to create an angle (imagine hiking in mountains), take some cream in your hands and warm it up; then perform the below movements on both legs.

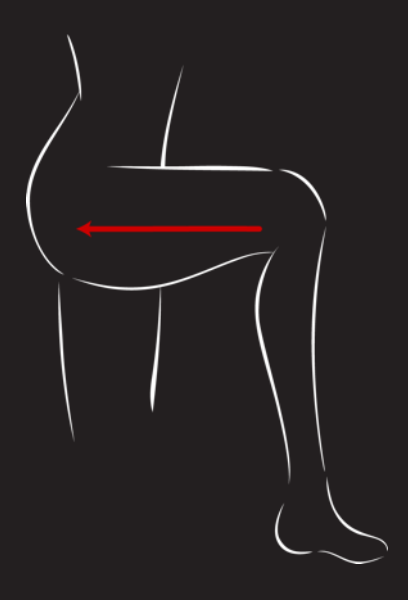

Apply vigorously from knee to upper thigh giving slight pressure when moving upwards. Focus on inner and outer part of the leg. This will activate blood circulation and warm up the skin.

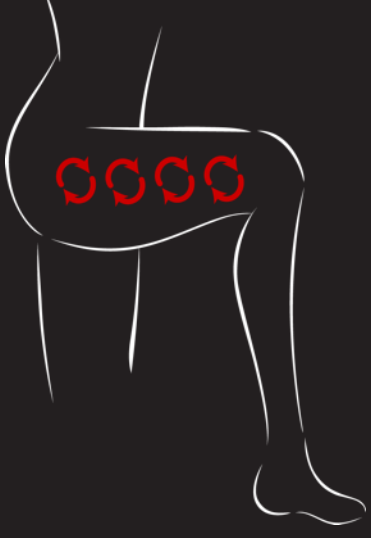

Kneading with both hands, move from knee to upper thigh, and then follow with a sliding pressure with one hand in the same direction. Carry on with this movement 3 times on inner and outer part of the leg.

### **APPLICATION RITUAL**

#### The slim figure ritual

Take some cream in your hands and warm it up.

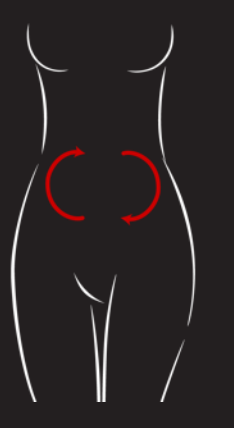

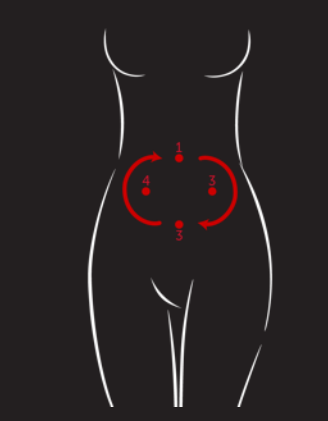

Apply vigorously, with the full hand, clockwise, for  $1 - 2$ minutes.

Repeat the movement, and press on the 4 major points. This will help to improve digestion and achieve a thinner figure.

Knead the waistline between thumb and rest of fingers, going upwards

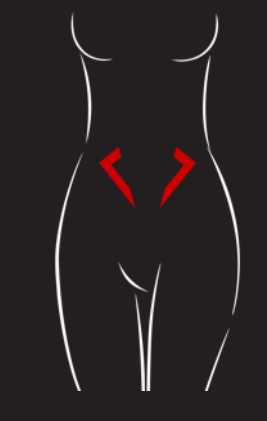

Finish with some deep breathing with hands around belly button. Inhale deeply, expanding your tummy and exhale pulling it in as if trying to fit in a tiny pair of jeans.

### APPLICATION RITUAL

#### The perfect arm ritual

Take some cream in your hands, warm it up and apply from wrist to shoulders; then make a  $90^{\circ}$ angle with your arm and perform the below movements on both arms.

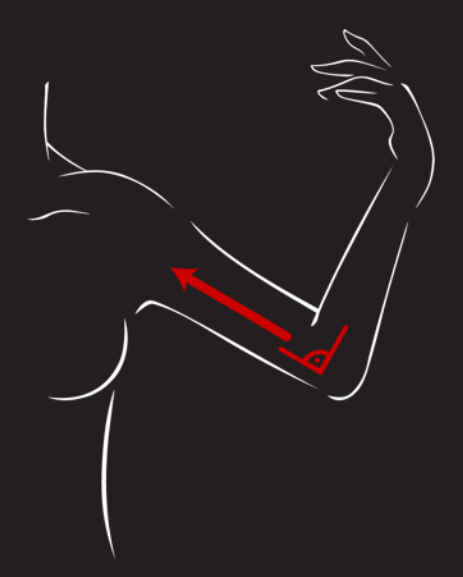

Starting from the elbow, make some sliding pressures holding the arm between your thumb and index finger. Repeat for  $1 - 2$  minutes.

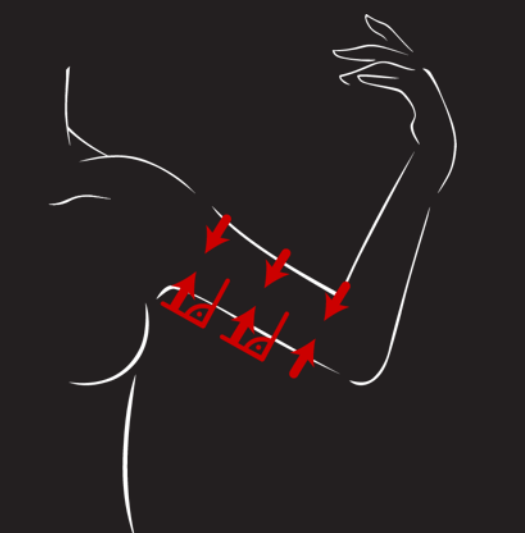

Knead with some pinches from the elbow towards the armpit.

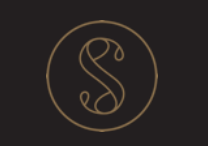